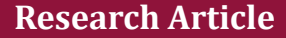

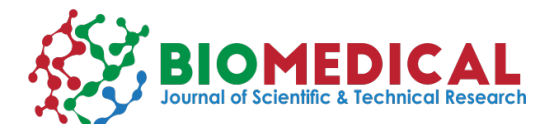

**ISSN: 2574 -1241 DOI:** [10.26717/BJSTR.2019.15.0027](http://dx.doi.org/10.26717/BJSTR.2019.15.002742)42

**Appendix 2:** MATLAB program for gray correlation analysis.

a=vv%vv is the 460\*9 matrix of opioid use, usage trends and population data of all aspects

for i=[1:8] % standardization of benefit indicators  $a(i,:)$ =( $a(i,:)$ -min( $a(i,:)$ ))/(max( $a(i,:)$ -min( $a(i,:)$ )));

end

 $[m,n]$ =size $(a)$ ;

cankao=max(a')' % find the value of the reference sequence t=repmat(cankao,[1,n])-a; % find the difference between the reference sequence and each sequence

 $mmin = min(min(t))$ ; % calculates the minimum difference

 $mmax=max(max(t))$ ; % calculates the maximum difference

rho=0.5; % resolution coefficient

xishu=(mmin+rho\*mmax)./(t+rho\*mmax) % Calculate the grey correlation

coefficient

guanliandu=mean(xishu) % take equal weight and calculate relevance [gsort,ind]=sort(guanliandu,'descend') % sorts the relevance by big to small